# **MOOVIT** Horaires et plan de la ligne 26 de bus

**26** Beaucourt **26** [Téléchargez](https://moovitapp.com/index/api/onelink/3986059930?pid=Web_SEO_Lines-PDF&c=Footer_Button&is_retargeting=true&af_inactivity_window=30&af_click_lookback=7d&af_reengagement_window=7d&GACP=v%3D2%26tid%3DG-27FWN98RX2%26cid%3DGACP_PARAM_CLIENT_ID%26en%3Dinstall%26ep.category%3Doffline%26ep.additional_data%3DGACP_PARAM_USER_AGENT%26ep.page_language%3Dfr%26ep.property%3DSEO%26ep.seo_type%3DLines%26ep.country_name%3DFrance%26ep.metro_name%3DBesancon&af_sub4=SEO_other&af_sub8=%2Findex%2Ffr%2Fline-pdf-Besan%25C3%25A7on___Montb%25C3%25A9liard-3819-1595348-16975369&af_sub9=View&af_sub1=3819&af_sub7=3819&deep_link_sub1=3819&af_sub5=V1-Lines-1715587167&deep_link_value=moovit%3A%2F%2Fline%3Fpartner_id%3Dseo%26lgi%3D16975369%26add_fav%3D1&af_dp=moovit%3A%2F%2Fline%3Fpartner_id%3Dseo%26lgi%3D16975369%26add_fav%3D1&af_ad=SEO_other_26_Beaucourt_Besancon_View&deep_link_sub2=SEO_other_26_Beaucourt_Besancon_View)

La ligne 26 de bus (Beaucourt) a 2 itinéraires. Pour les jours de la semaine, les heures de service sont:

(1) Beaucourt: 06:33 - 19:43(2) Gare Tgv: 06:36 - 20:07

Utilisez l'application Moovit pour trouver la station de la ligne 26 de bus la plus proche et savoir quand la prochaine ligne 26 de bus arrive.

#### **Direction: Beaucourt**

9 arrêts VOIR LES [HORAIRES](https://moovitapp.com/besan%C3%A7on___montb%C3%A9liard-3819/lines/26/16975369/4216731/fr?ref=2&poiType=line&customerId=4908&af_sub8=%2Findex%2Ffr%2Fline-pdf-Besan%25C3%25A7on___Montb%25C3%25A9liard-3819-1595348-16975369&utm_source=line_pdf&utm_medium=organic&utm_term=Beaucourt) DE LA LIGNE

Gare Tgv

Fêche-L'Église

Badevel

Blessonniers

Julg

Mésange

Verdots

Brassens

Fonteneilles

## **Horaires de la ligne 26 de bus**

Horaires de l'Itinéraire Beaucourt:

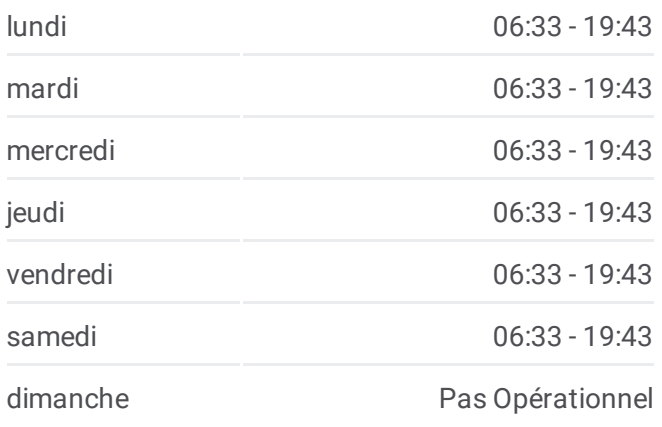

**Informations de la ligne 26 de bus Direction:** Beaucourt **Arrêts:** 9 **Durée du Trajet:** 24 min **Récapitulatif de la ligne:**

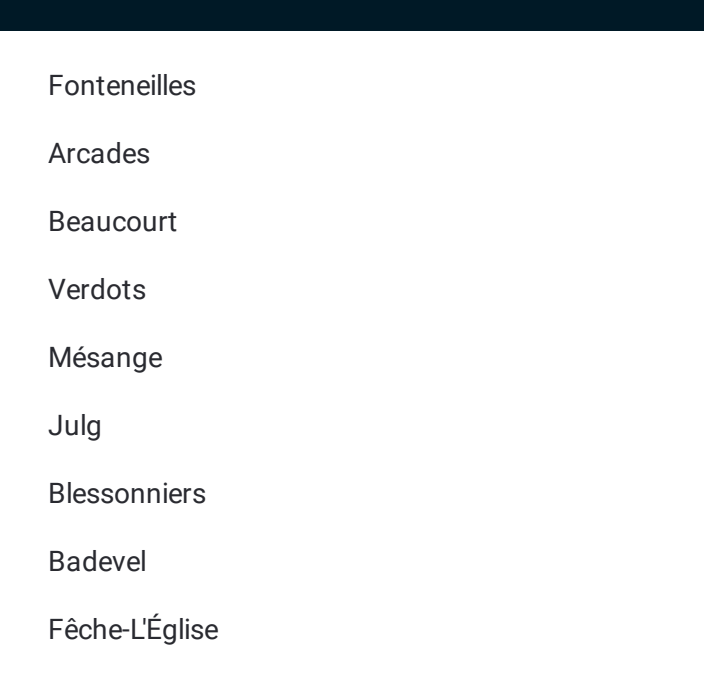

## **Direction: Gare Tgv**

10 arrêts VOIR LES [HORAIRES](https://moovitapp.com/besan%C3%A7on___montb%C3%A9liard-3819/lines/26/16975369/4216607/fr?ref=2&poiType=line&customerId=4908&af_sub8=%2Findex%2Ffr%2Fline-pdf-Besan%25C3%25A7on___Montb%25C3%25A9liard-3819-1595348-16975369&utm_source=line_pdf&utm_medium=organic&utm_term=Beaucourt) DE LA LIGNE

Fonteneilles

Arcades

Beaucourt

Verdots

Mésange

Julg

Blessonniers

Badevel

Fêche-L'Église

Gare Tgv

### **Horaires de la ligne 26 de bus** Horaires de l'Itinéraire Gare Tgv:

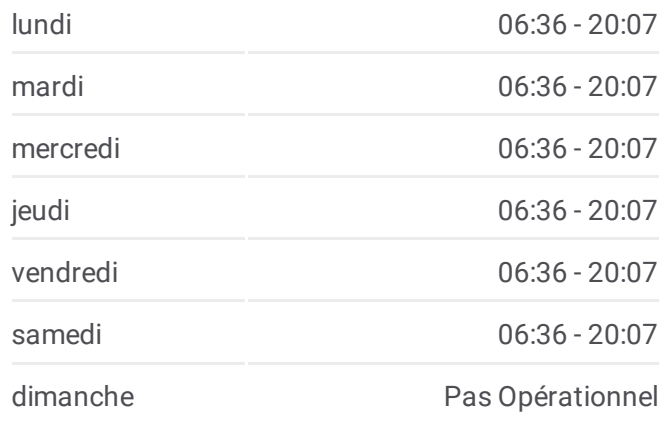

**Informations de la ligne 26 de bus Direction:** Gare Tgv **Arrêts:** 10 **Durée du Trajet:** 19 min **Récapitulatif de la ligne:**

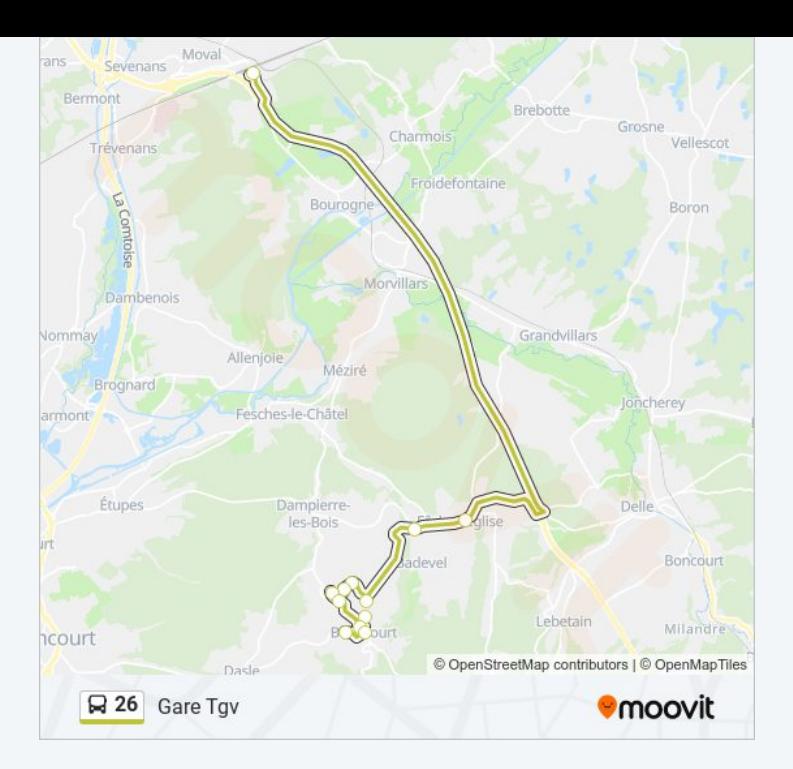

Les horaires et trajets sur une carte de la ligne 26 de bus sont disponibles dans un fichier PDF hors-ligne sur moovitapp.com. Utilisez le Appli [Moovit](https://moovitapp.com/besan%C3%A7on___montb%C3%A9liard-3819/lines/26/16975369/4216731/fr?ref=2&poiType=line&customerId=4908&af_sub8=%2Findex%2Ffr%2Fline-pdf-Besan%25C3%25A7on___Montb%25C3%25A9liard-3819-1595348-16975369&utm_source=line_pdf&utm_medium=organic&utm_term=Beaucourt) pour voir les horaires de bus, train ou métro en temps réel, ainsi que les instructions étape par étape pour tous les transports publics à Besancon.

À [propos](https://moovit.com/fr/about-us-fr/?utm_source=line_pdf&utm_medium=organic&utm_term=Beaucourt) de Moovit · [Solutions](https://moovit.com/fr/maas-solutions-fr/?utm_source=line_pdf&utm_medium=organic&utm_term=Beaucourt) MaaS · Pays [disponibles](https://moovitapp.com/index/fr/transport_en_commun-countries?utm_source=line_pdf&utm_medium=organic&utm_term=Beaucourt) · [Communauté](https://editor.moovitapp.com/web/community?campaign=line_pdf&utm_source=line_pdf&utm_medium=organic&utm_term=Beaucourt&lang=fr) Moovit

© 2024 Moovit - Tous droits réservés

**Consultez les horaires d'arrivée en direct**

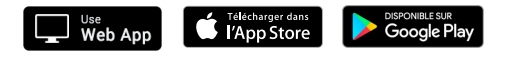